## **Converter.exe**

**Converter.exe Disc:\File,Number\_Cam,StartDate StartTime,StopDate StopTime,CameraName**

**Converter.exe Disc:\File,Number\_Cam,StartDate StartTime,,CameraName**

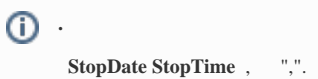

, :

.

.

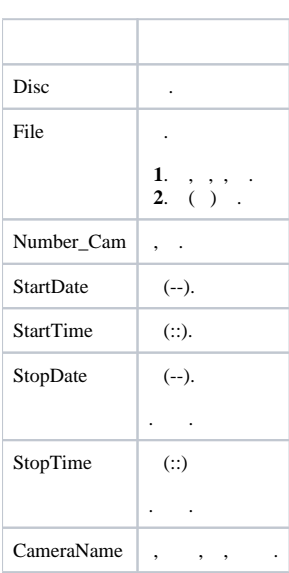

## **Б. Администратор: C:\Windows\System32\cmd.exe**

C:\Program Files\MHTe*AA*eKT\Tools>Converter.exe E:\Export,1,26-01-15 11:10:30,26<br>01-15 11:35:07,Camera 1

 $L = 2$ 

피

C:∖Program Files\Интеллект\Tools>Converter.exe E:\Export\export.avi,1,26-01-15<br>1:10:30,26-01-15 11:35:07,Camera 1

C:∖Program Files\Интеллект\Tools>Converter.exe E:\Export\export.jpg,1,26-01-15<br>1:10:30,26-01-15 11:35:07,Camera 1

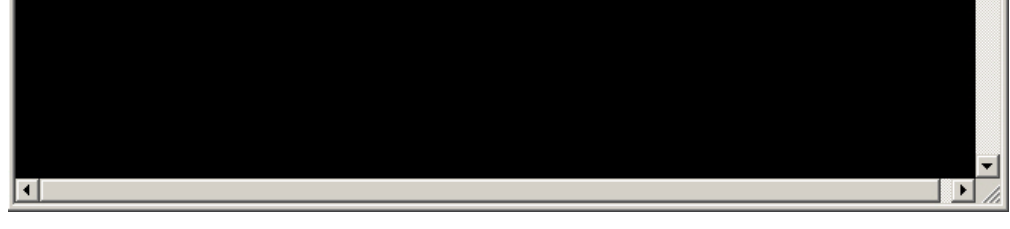

 $\therefore$  Export, .

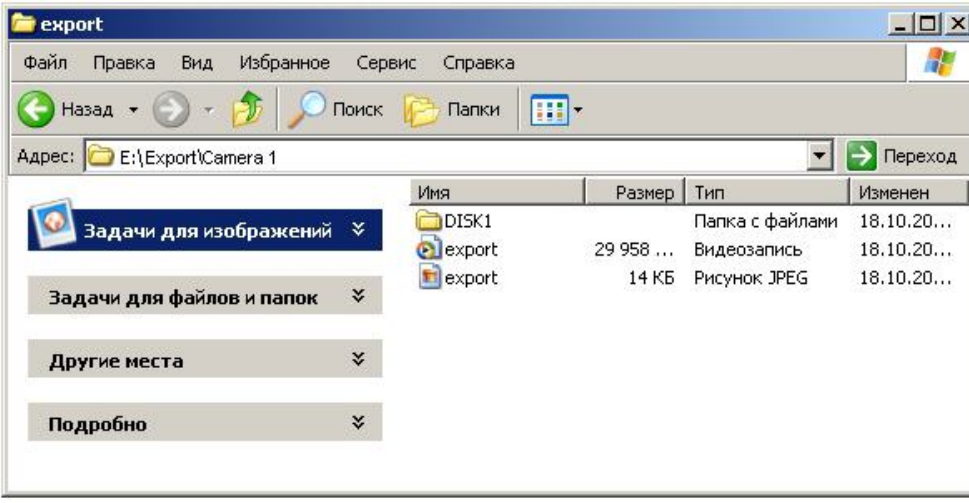